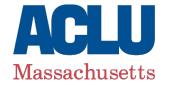

Nasser Eledroos ACLU of Massachusetts 211 Congress St, 3<sup>rd</sup> Floor, Boston, MA, 02110

Tuesday, October 9, 2018

Commonwealth Fusion Center 124 Acton Street, 2nd Floor, Maynard, MA 01754 Records Access Officer

#### **BY MAIL & E-MAIL**

To Whom it May Concern:

The American Civil Liberties Union of Massachusetts ("ACLUM") is making this request under the Massachusetts public records law, G.L. c. 66, § 10, for records relating to computer bookmarks and internet browsing history.

#### **Background**

On Thursday, September 13<sup>th</sup>, 2018, a series of violent explosions and billowing fires tore through Lawrence, Andover and North Andover, Massachusetts. At 6:26 PM on that same Thursday, the Massachusetts State Police official Twitter account posted a since deleted Tweet ("Exhibit A") saying:

"Updated plotting of confirmed fires and explosions by MSP Watch Center. 39 locations confirmed thus far. Number will grow. New responses ongoing. Reminder: all residents of Lawrence/Andover/N Andover who have Columbia Gas must evacuate, as should anyone else who smells gas." -- @MassStatePolice, 09/13/18 @ 6:26 PM

Accompanying that Tweet—which was later deleted—was an image ("Exhibit B") of a map on a computer screen, showing locations of "confirmed fires and explosions." Also visible in the image are bookmarks in a Google Chrome Web Browser. Those bookmarks appear to link to certain progressive organizing and activist groups.

The Massachusetts State Police deleted this Tweet and shared a new cropped image, which does not include the bookmarks.

#### Request

The ACLUM is requesting:

-

<sup>&</sup>lt;sup>1</sup> https://twitter.com/MassStatePolice/status/1040380980815687680

- 1. All records containing or revealing bookmarks<sup>2</sup> on all web browsers on all computers at the Commonwealth Fusion Center.
  - o For your convenience, set forth below are instructions for locating bookmarks in various common web browsers. These instructions are provided merely as a courtesy, and are not meant to limit the scope of the search for all responsive documents.

#### ■ Internet Explorer

• Internet Explorer bookmarks can be found at the following directory on a Windows computer:

#### C:\Users\<User Name>\Favorites

Where **<User** Name > is the name of the current user.

## Microsoft Edge

• Microsoft Edge bookmarks can be found at the following directory on a Windows computer:

### C:\Users\<User Name>\MicrosoftEdgeBackups\backups

Where **<User Name>** is the name of the current user.

## Google Chrome

• Google Chrome bookmarks can be found at the following directory on a Windows computer:

### C:\Users\<User Name>\AppData\Local\Google\Chrome\User Data\

Where **<User Name>** is the name of the current user.

#### Mozilla Firefox

 Mozilla Firefox bookmarks can be found at the following directory on a Windows computer:

## C:\Users\<User Name>\AppData\Roaming\Mozilla\Firefox\Profiles\

Where **<User** Name > is the name of the current user.

- 2. All records containing or revealing the website browsing history<sup>3</sup> on all web browsers on all computers at the Commonwealth Fusion Center.
  - o For your convenience, set forth below are instructions for locating website browsing history in various common web browsers. These instructions are provided merely as

<sup>&</sup>lt;sup>2</sup> A "bookmark" (also referred to as "favorites") is a saved shortcut that directs your browser to a specific webpage.

<sup>&</sup>lt;sup>3</sup> The "website browsing history" is the list of web pages a user has visited recently — and associated data such as page title and time of visit — which is recorded by web browser software as standard for a certain period of time.

a courtesy, and are not meant to limit the scope of the search for all responsive documents.

## Internet Explorer

• Internet Explorer website browsing history can be found at the following directory on a Windows computer:

## C:\Users\<User Name>\AppData\Local\Microsoft\Windows\History

Where **<User** Name > is the name of the current user.

## Microsoft Edge

• Microsoft Edge website browsing history can be found at the following directory on a Windows computer:

## C:\Users\<User Name>\AppData\Local\Microsoft\Windows\WebCache\

or

### C:\Users\<User

Name>\AppData\Local\Packages\Microsoft.MicrosoftEdge 8wekyb3d8 bbwe\AC\

Where **<User** Name > is the name of the current user.

## Google Chrome

• Google Chrome website browsing history can be found at the following directory on a Windows computer:

# C:\Users\<User Name>\AppData\Local\Google\Chrome\User Data\Default\local storage

Where **<User Name>** is the name of the current user.

#### Mozilla Firefox

• Mozilla Firefox website browsing history can be found at the following directory on a Windows computer:

#### C:\Users\<User Name>\AppData\Roaming\Mozilla\Firefox\Profiles\

Where **<User** Name> is the name of the current user.

3. Any records, including emails, containing references to the bookmarks for the webpages of the organizations listed in Exhibit B.

Because this request involves a matter of public concern and because it is made on behalf of a nonprofit organization, we ask that you waive any fees. ACLUM is a nonprofit §501(c)(3) organization dedicated to the protection of civil rights and liberties for all persons in the Commonwealth of

Massachusetts. As the state's affiliate of the American Civil Liberties Union, ACLUM is part of a nationwide network of advocates dedicated to defending and expanding the civil liberties of all.

We would prefer the documents in electronic format.

Should you determine that some portion of the documents requested are exempt from disclosure, please release any reasonably segregable portions that are not exempt. In addition, please note the applicable statutory exemption and explain why it applies to the redacted portions. As you know, a custodian of public records shall comply with a request within ten days after receipt.

If you have questions about this request, please contact me at (617) 482-3170 x314 or neledroos@aclum.org.

Thank you for your assistance. We look forward to your response.

Sincerely,

Nasser Eledroos

#### Exhibit A

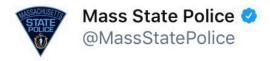

Updated plotting of confirmed fires and explosions by MSP Watch Center. 39 locations confirmed thus far. Number will grow. New responses ongoing. Reminder: all residents of Lawrence/Andover/N Andover who have Columbia Gas must evacuate, as should anyone else who smells gas.

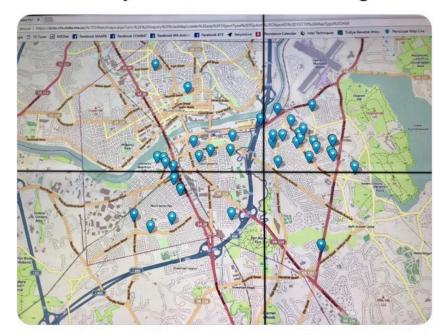

9/13/18, 6:26 PM

## Exhibit B

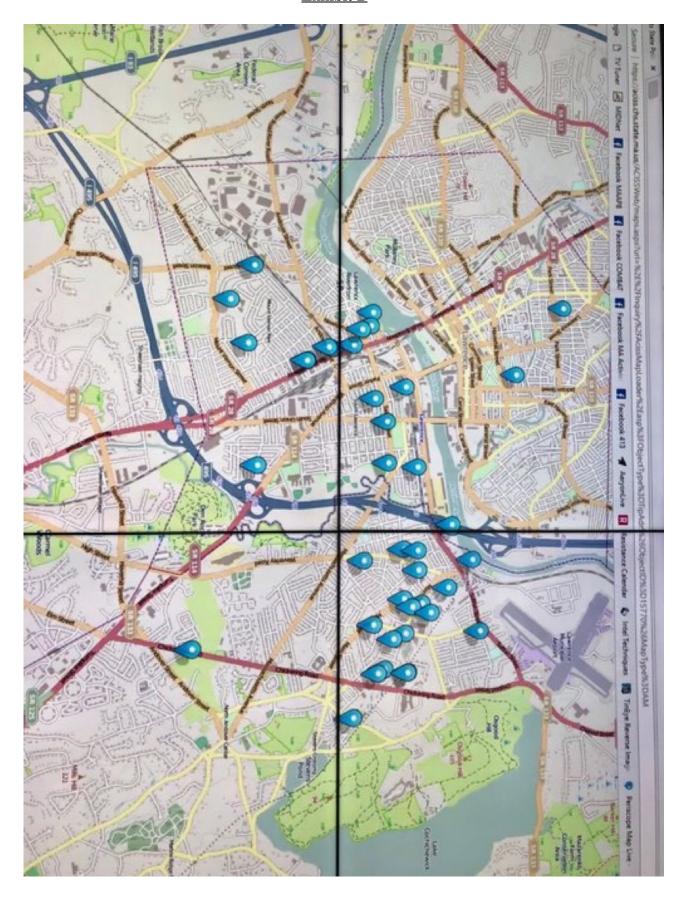